**SYLABUS Digitální fotografie, Úpravy a vylepšení digitálních fotografií 1.0 (DF2)**

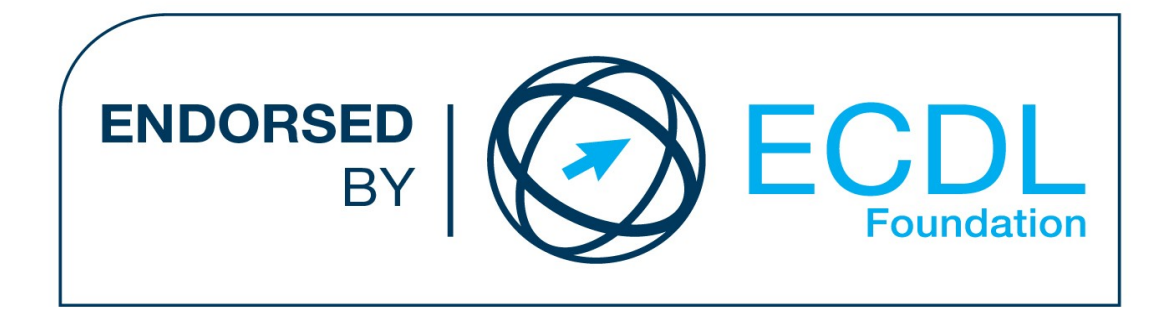

**Upozornění:**

Oficiální znění Sylabu Digitální fotografie 1.0 je publikováno na webových stránkách pracovní skupiny ECDL-CZ - www.ecdl.cz.

Přes veškerou péči, kterou ECDL Foundation (vlastník práv konceptu ECDL), pracovní skupina ECDL -CZ při ČSKI (národní licenciát), společnost CertiCon a.s. (národní sublicenciát) a společnost ZONER Software a.s. (odborný garant) věnovaly přípravě tohoto Sylabu, neručí spolupracujících strany za kompletnost informací a také nezodpovídají za jakékoli chyby, vynechaný text, nepřesnosti, ztrátu nebo poškození informací , instrukcí či pokynů v tomto Sylabu obsažených. Tento Sylabus nesmí být reprodukován jako celek ani po částech bez předchozího souhlasu vlastníků práv. Právo na změny vyhrazeno.

Copyright 2013 ECDL-CZ při ČSKI, CertiCon a.s., odborný garant ZONER Software a.s.

## **Modul DF2 Úpravy a vylepšení digitálních fotografií**

Modul DF2 Sylabu 1.0 pro digitální fotografii, *Úpravy a vylepšení digitálních fotografií* , definuje rozsah praktických znalostí a dovedností nutný pro úspěšné složení testu z tohoto modulu.

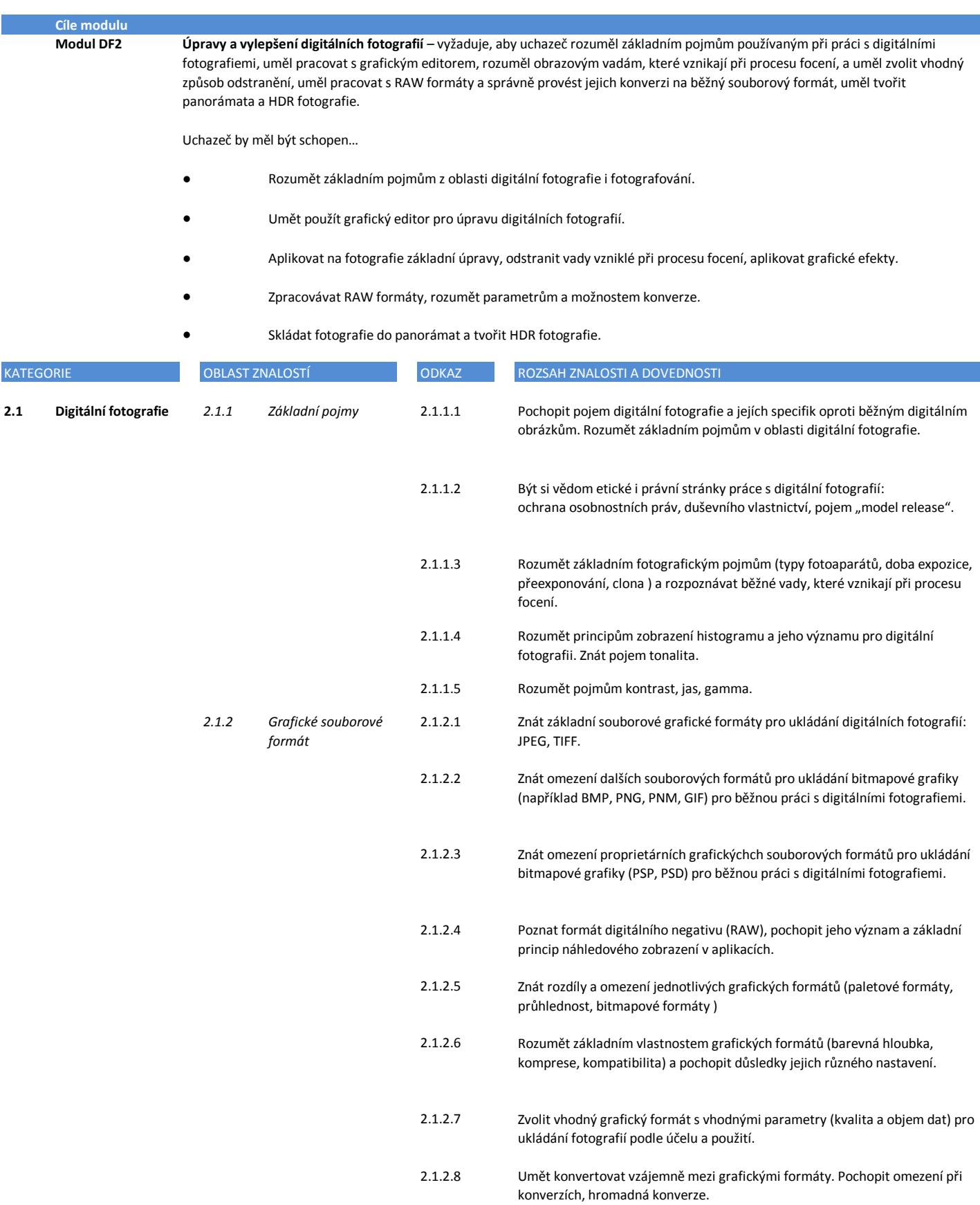

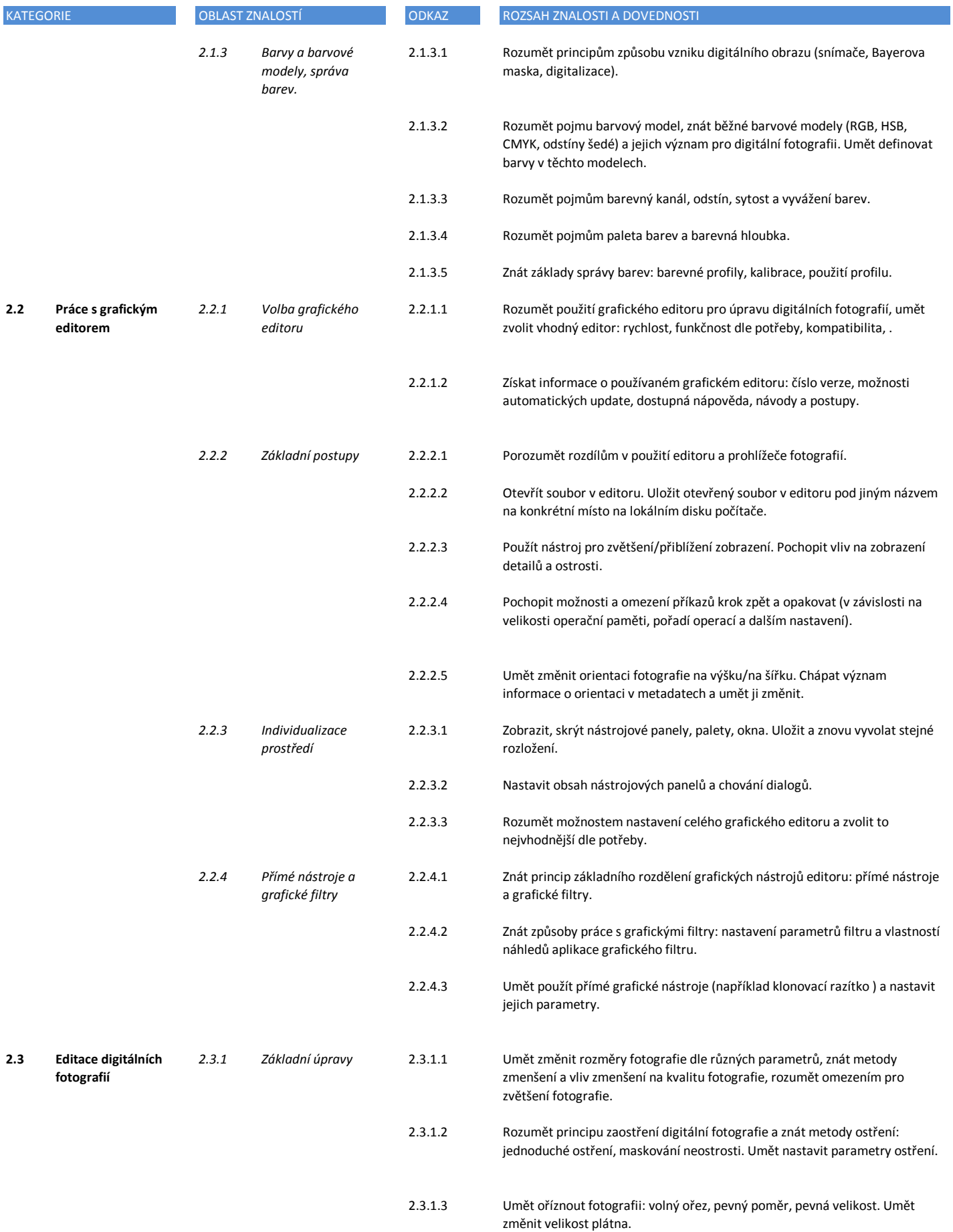

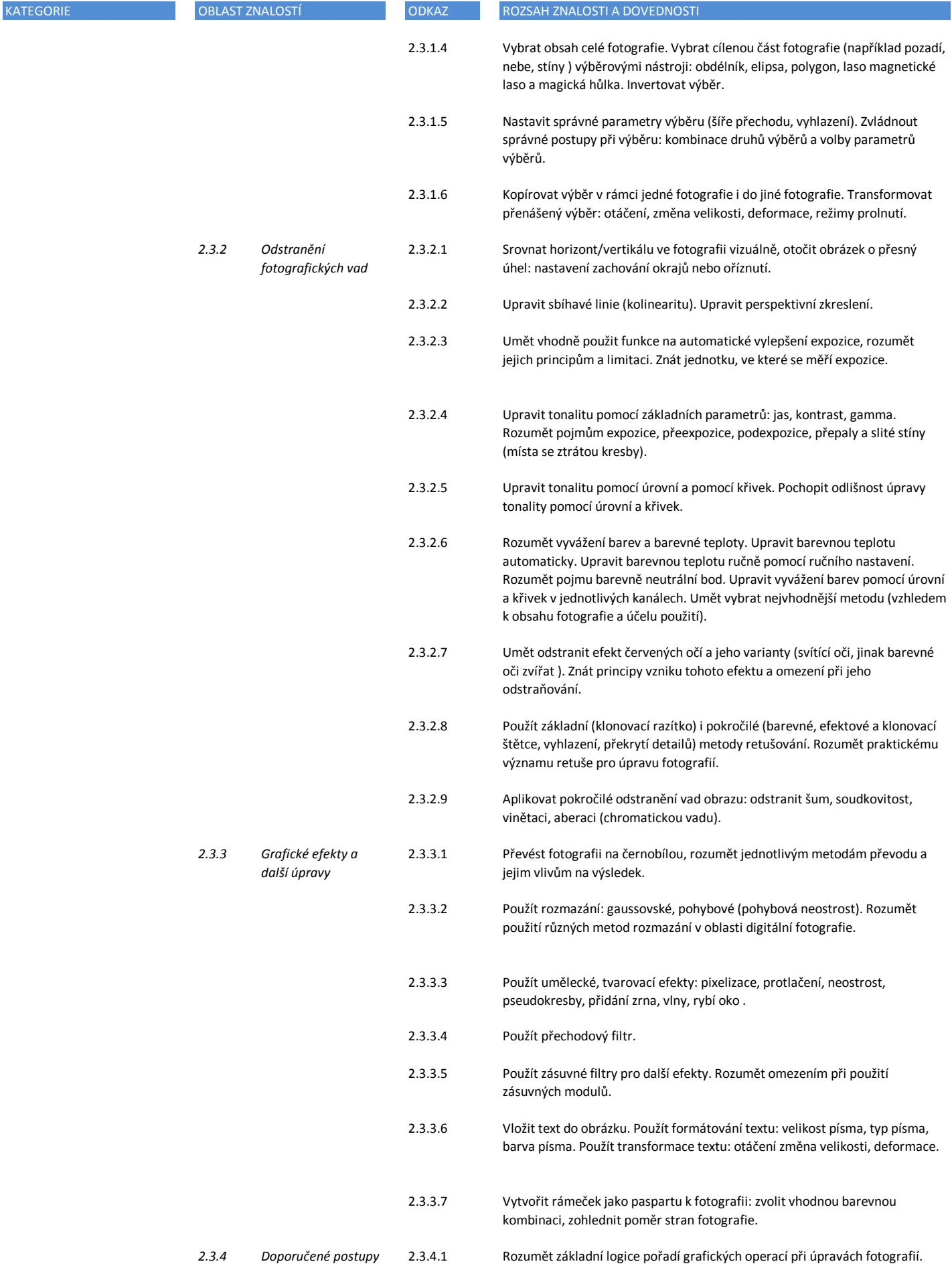

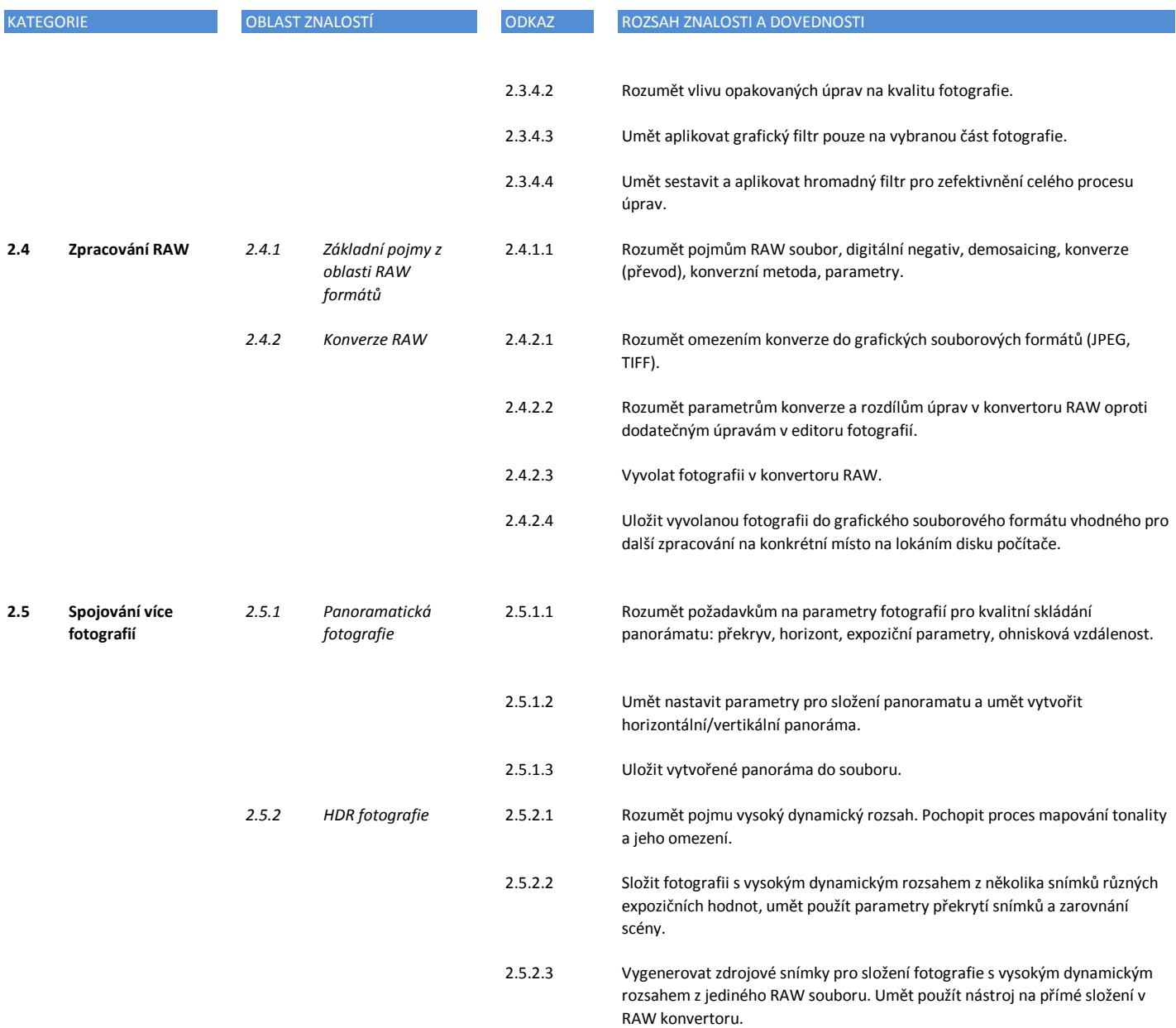